[Windows](https://zhiliao.h3c.com/questions/catesDis/329)系统安装 [驱动安装升级](https://zhiliao.h3c.com/questions/catesDis/346) **[张帅](https://zhiliao.h3c.com/User/other/136079)** 2024-03-28 发表

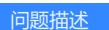

·安装Linux系统, 一般系统下已包含驱动, 如需更新驱动, 请到官网进行查找, 具体方法请参考HPE 服务器驱动下载说明 - 知了社区 (h3c.com),驱动安装方法请参考驱动下载页面的"安装说明"。

· 安装VMware系统, 推荐使用HPE定制镜像, 定制镜像里面已集成部分驱动, <u>镜像下载链接</u>。

**·** 安装Windows系统,推荐点击下方"解决方法"中对应系统版本的链接获取驱动进行安装,此链接定期 更新。

## 解决方法

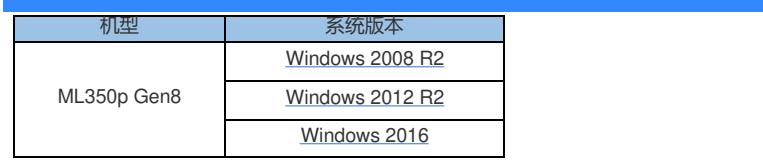